## Package 'CovCombR'

January 18, 2020

Type Package Title Combine Partial Covariance / Relationship Matrices Version 1.0 Date 2020-01-08 Author Deniz Akdemir, Mohamed Somo, Julio Isidro Sanchez Maintainer Deniz Akdemir <deniz.akdemir.work@gmail.com> Description Combine partial covariance matrices using a Wishart-EM algorithm. Methods are described in the November 2019 article by Akdemir et al. <https://www.biorxiv.org/content/10.1101/857425v1>. It can be used to combine partially overlapping covariance matrices from independent trials, partially overlapping multi-view relationship data from genomic experiments, partially overlapping Gaussian graphs described by their covariance structures. High dimensional covariance estimation, multi-view data integration. high dimensional covariance graph estimation. License GPL Imports Matrix, nlme, CholWishart Suggests knitr, plyr, spcov, qgraph, igraph VignetteBuilder knitr NeedsCompilation yes **Depends** R  $(>= 3.5.0)$ Repository CRAN

Date/Publication 2020-01-18 11:30:08 UTC

### R topics documented:

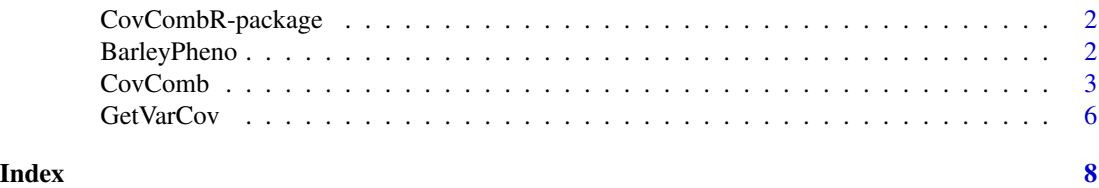

#### Description

Combine partial covariance matrices using a Wishart-EM algorithm. Methods are described in the November 2019 article by Akdemir et al. <https://www.biorxiv.org/content/10.1101/857425v1>. It can be used to combine partially overlapping covariance matrices from independent trials, partially overlapping multi-view relationship data from genomic experiments, partially overlapping Gaussian graphs described by their covariance structures. High dimensional covariance estimation, multiview data integration. high dimensional covariance graph estimation.

#### Details

The input to the main program CovComb is a list of partial covariance matrices. The output is an estimated combined (high dimensional) covariance matrix. The output of the algorithm, the completed covariance matrix, can be used to make inferences about unobserved covariances, as an input to sparse covariance estimation algorithms, in covariance graph estimation, in discriminant analysis.

#### Author(s)

Deniz Akdemir, Mohamed Somo, Julio Isidro Sanchez

Maintainer: Deniz Akdemir <deniz.akdemir.work@gmail.com>

#### References

Adventures in Multi-Omics I: Combining heterogeneous data sets via relationships matrices Deniz Akdemir, Julio Isidro Sanchez. <https://www.biorxiv.org/content/10.1101/857425v1>.

BarleyPheno *Phenotype data from 194 phenotype trials*

#### Description

The data was downloaded from <https://triticeaetoolbox.org/barley/> and curated. The data is in list format. Each element in the list is data from one phenotypic trial concerning a sample of traits.

#### Usage

data(BarleyPheno)

<span id="page-2-0"></span>CovComb *Programs to combine partially observed (high dimensional) covariance matrices. Combining datasets this way, using relationships, is an alternative to imputation.*

#### Description

Use for combining partially observed covariance matrices. This function can be used for combining data from independent experiments by combining the estimated covariance or relationship matrices learned from each of the experiments.

#### Usage

```
CovComb(Klist = NULL, Kinvlist = NULL,
lambda = 1, w = 1, nu = 1000,maxiter = 500, miniter = 100, Kinit = NULL,
tolparconv = 1e-04,loglik=FALSE, plotll=FALSE)
```
#### Arguments

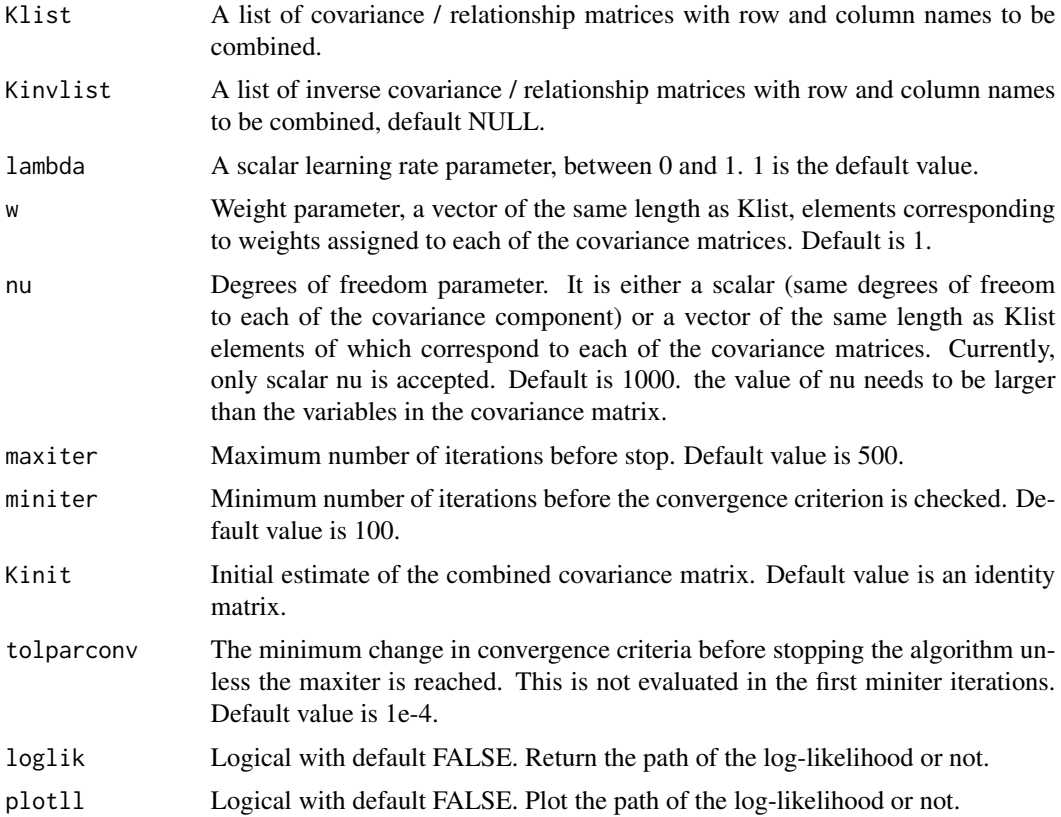

#### Details

Let  $A = \{a_1, a_2, \ldots, a_m\}$  be the set of not necessarily disjoint subsets of genotypes covering a set of K (i.e.,  $K = \bigcup_{i=1}^{m} a_i$ ) with total n genotypes. Let  $G_{a_1}, G_{a_2}, \ldots, G_{a_m}$  be the corresponding sample of covariance matrices.

Starting from an initial estimate  $\Sigma^{(0)} = \nu \Psi^{(0)}$ , the Wishart EM-Algorithm repeats updating the estimate of the covariance matrix until convergence:

$$
\Psi^{(t+1)} = \frac{1}{\nu m} \sum_{a \in A} P_a \left[ \begin{array}{cc} G_{aa} & G_{aa}(B_{b|a}^{(t)})' \\ B_{b|a}^{(t)} G_{aa} & \nu \Psi_{bb|a}^{(t)} + B_{b|a}^{(t)} G_{aa}(B_{b|a}^{(t)})' \end{array} \right] P'_a
$$

where  $B_{b|a}^{(t)} = \Psi_{ab}^{(t)} (\Psi_{aa}^{(t)})^{-1}$ ,  $\Psi_{bb|a}^{(t)} = \Psi_{bb}^{(t)} - \Psi_{ab}^{(t)} (\Psi_{aa}^{(t)})^{-1} \Psi_{ba}^{(t)}$ , a is the set of genotypes in the given partial covariance matrix and b is the set difference of K and a. The matrices  $P_a$  are permutation matrices that put each matrix in the sum in the same order. The initial value,  $\Sigma^{(0)}$  is usually assumed to be an identity matrix of dimesion *n*. The estimate  $\Psi^{(T)}$  at the last iteration converts to the estimated covariance with  $\Sigma^{(T)} = \nu \Psi^{(T)}$ .

A weighted version of this algorithm can be obtained replacing  $G_{aa}$  in above equations with  $G_{aa}^{(w_a)} = w_a G_{aa} + (1 - w_a) \nu \Psi^{(T)}$  for a vector of weights  $(w_1, w_2, \dots, w_m)'$ .

#### Value

Combined covariance matrix estimate. if loglik is TRUE, the this is a list with first element equal to the covariance estimate, second element in the list is the path of the log-likelihood.

#### Author(s)

Deniz Akdemir // Maintainer: Deniz Akdemir <deniz.akdemir.work@gmail.com>

#### References

- Adventures in Multi-Omics I: Combining heterogeneous data sets via relationships matrices. Deniz Akdemir, Julio Isidro Sanchez. bioRxiv, November 28, 2019

#### Examples

```
####Using Iris data for a simple example
data(iris)
colnames(iris)<-c("S.L","S.W","P.L","P.W","Species")
iris$Species
##Setting seed for reproducability.
set.seed(1234)
###The input of the CovComb is a list of partial
#covariance matrices for the species 'virginica'.
```

```
CovList<-vector(mode="list", length=3)
CovList[[1]]<-cov(iris[sample(101:150,20),c(1,2)])
CovList[[2]]<-cov(iris[sample(101:150,25),c(1,3)])
CovList[[3]]<-cov(iris[sample(101:150,30),c(2,4)])
###Note that the covariances between the variables
##1 and 2, 2 and 3, and 3 and 4 are not observed in
```
#### CovComb 5

```
##the above. We will use these covariance matrices
##to obtain a 4 by 4 covariance matrix that estimates
##these unobserved covariances.
library(CovCombR)
outCovComb<-CovComb(CovList, nu=40)
###
#####Compare the results with what we would get
#if we observed all data.
outCovComb
cov(iris[101:150,1:4])
####Compare the same based on correlations.
cov2cor(outCovComb)
cov2cor(cov(iris[101:150,1:4]))
####Here is a simple plot for visual comparison.
image(cov2cor(outCovComb),xlab="", ylab="", axes = FALSE, main="Combined")
axis(1, at = seq(0, 1, length=4),labels=rownames(outCovComb), las=2)
axis(2, at = seq(0, 1, length=4),labels=rownames(outCovComb), las=2)
image(cov2cor(cov(iris[101:150,1:4])),xlab="", ylab="", axes = FALSE,
main="All Data")
axis(1, at = seq(0, 1, length=4), labels=colnames(iris[,1:4]), las=2)axis(2, at = seq(0, 1, length=4),labels=colnames(iris[,1:4]), las=2)
#### Using Weights
outCovCombhtedwgt<-CovComb(CovList, nu=75,w=c(20/75,25/75,30/75))
cov2cor(outCovCombhtedwgt)
####Refit and plot log-likelihood path
outCovCombhtedwgt<-CovComb(CovList, nu=75,w=c(20/75,25/75,30/75),
loglik=TRUE, plotll=TRUE)
#### For small problems (when the sample size
## moderate and the number of variables is small),
## we can try using optimization to estimate the degrees of freedom
## parameter nu. Nevetheless, this is not always satisfactory.
## The value of nu does not change the
## estimate of the covariance, but it is
## important for evaluating estimation errors.
negativellfornu<-function(nu){
outCovComb<-CovComb(CovList, nu=ceiling(nu), loglik=TRUE, plotll=FALSE)
return(-max(outCovComb[[2]]))
}
```
#### 6 GetVarCov

```
optout<-optimize(negativellfornu,interval=c(20,100),tol=1e-3)
est.df<-ceiling(optout$minimum)
est.df
#> est.df= 39
####### Estimated nu can be used as an input
## to other statistical procedures
## such as hypothesis testing about
## the covariance parameters, graphical modeling,
## sparse covariance estimation, etc,....
```
GetVarCov *Asymptotic variance-covariance of the estimators*

#### Description

Obtain the asymptotic covariance metrix for the combined covariance estimate. you need to run the CovComb first and then use the estimated covariace matrix as an input to this function.

#### Usage

GetVarCov(Hmat, Klist, nu = 100, w=1)

#### Arguments

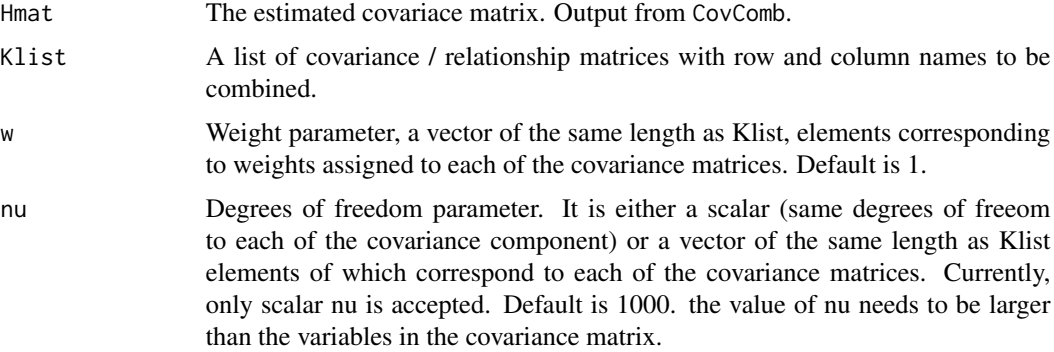

#### Value

Asymptotic sampling covariance matrix for the combined covariance estimate. The diagonals elements correspond to the sampling variances of the covariance estimates.

#### Author(s)

Deniz Akdemir // Maintainer: Deniz Akdemir <deniz.akdemir.work@gmail.com>

<span id="page-5-0"></span>

#### GetVarCov 7

#### References

- Adventures in Multi-Omics I: Combining heterogeneous data sets via relationships matrices. Deniz Akdemir, Julio Isidro Sanchez. bioRxiv, November 28, 2019

#### Examples

```
data("mtcars")
my_data <- mtcars[, c(1,3,4,5)]
dim(my_data)
# print the first few rows
head(my_data)
#ArtificiaLly making 3 partial covariance matrices!
#These are the partial covariances obtained from
#independent multi-view experiments.
set.seed(123)
cov12<-cov(my_data[sample(nrow(my_data),20),1:2])
cov23<-cov(my_data[sample(nrow(my_data),20),2:3])
cov34<-cov(my_data[sample(nrow(my_data),20),3:4])
```

```
# Combine covariances using the package
Combined<-CovComb(Klist=list(cov12,cov23,cov34))
# Get asyptotic sampling variance- covariance matrix.
SEMAT<-GetVarCov(Hmat=Combined,
Klist=list(cov12,cov23,cov34),nu=20,w=1)
## Square root of the diagonal elements are
## the asymptotic standard errors.
round(sqrt(diag(SEMAT)),3)
```
# <span id="page-7-0"></span>Index

∗Topic models CovComb, [3](#page-2-0) GetVarCov, [6](#page-5-0) ∗Topic multivariate CovComb, [3](#page-2-0) GetVarCov, [6](#page-5-0) ∗Topic regression CovComb, [3](#page-2-0) GetVarCov, [6](#page-5-0)

BarleyPheno, [2](#page-1-0)

CovComb, [3](#page-2-0) CovCombR *(*CovCombR-package*)*, [2](#page-1-0) CovCombR-package, [2](#page-1-0)

GetVarCov, [6](#page-5-0)